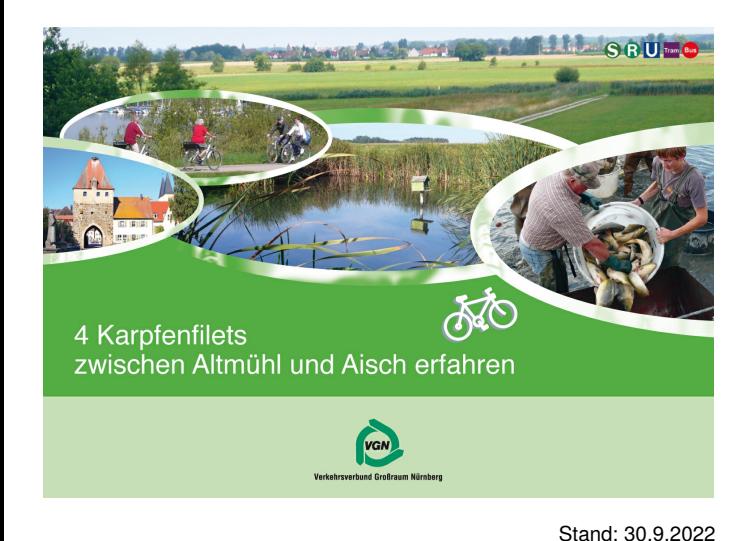

# 4 Karpfenfilets (2): ArchitekTour

Entfernung: ca. 53 km

# Höhenprofil

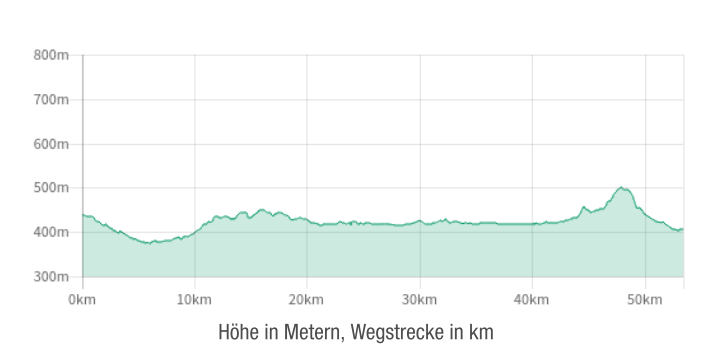

# Vorwort

Wie Perlen reihen sich die historischen Orte aneinander, verbunden durch bemerkenswert wenig befahrene Straßen. Absteigen und Bummeln ist oft ein Muss. Hinter Herrieden ist noch mal Kondition gefragt, aber anschließend rollen wir sanft hinein nach Ansbach.

Markierungen: Von Neuendettelsau bis Ornbau der Blaue Karpfen , von Ornbau bis Herrieden der Altmühlweg und von Herrieden nach Ansbach der Ansbachradweg [AN].

In Neuendettelsau und Windsbach darf man auf dem Gehsteig radeln. Was in Neuendettelsau leider fehlt, ist die Markierung unseres "Blauen". Sie taucht erstmals am Ortsende auf.

Hinfahrt mit S4 oder RE 90 bis Wicklesgreuth und mit RB 91 nach Neuendettelsau. Rückfahrt von Ansbach mit S4 oder RE 90 **RB 80** 

## Karte

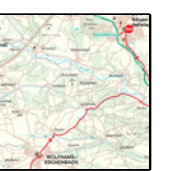

Karte am Ende des Dokuments in höherer Auflösung.

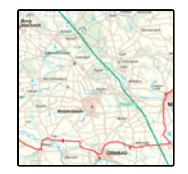

Karte am Ende des Dokuments in höherer Auflösung.

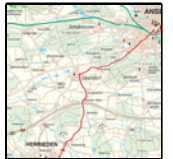

Karte am Ende des Dokuments in höherer Auflösung.

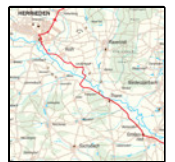

Karte am Ende des Dokuments in höherer Auflösung.

# Wegbeschreibung

Neuendettelsau - Windsbach - Sauernheim - Wolframs-Eschenbach - Merkendorf - Ornbau - Mörlach - Großenried -Thann - Leutenbuch - Herrieden - Ansbach

Start ist in Neuendettelsau vor dem Bahnhof.

Die Rampenstraße überqueren und die Bahnhofstraße hinunter. In der Ortsmitte rechts und über den Sternplatz stadtauswärts Richtung Wernsbach.

Wenn das Neuendettelsauer Gewerbegebiet anfängt, schickt uns der Blaue Karpfen <a. 200 m vor dem Bahnübergang links nach Wernsbach. Gleich hinter der Kläranlage beginnt ein schöner Radweg nach Wernsbach und Wernsmühle.

Unversehens sind wir in Windsbach. Vor der Norma links ortseinwärts und dann rechts über die Brücke der Fränkischen Rezat.

Tipp: Um Windsbach anzusehen, fährt man vor dieser Rezatbrücke geradewegs in die historische Altstadt.

Auf unserem Radweg geht es sofort nach der Brücke wieder rechts und nun flussaufwärts. Am Ortsende Windsbach der Neuseser Weg. In Neuses an Weiher und Kriegerdenkmal links vorbei und gleich rechts nach Sauernheim.

Nun wieder parallel zur Rezat. Im Wald mit unserem "Blauen" links halten und wir sehen weiter Wald. Waldsaum und Wiesen in dem kleinen abgeschiedenen Tal sich abwechseln, bis wir leicht aufwärts tretend in Sauernheim angelangt sind. Bei der großen Eiche links und Richtung "Wolframs-Eschenbach". In Reutern links.

Nach Wolframs-Eschenbach hinein (km 16). Am Stoppschild links und um den Schlossweiher, also rechts die Straße nach Merkendorf nehmen.

Tipp: In Wolframs-Eschenbach bei der Brauerei Gentner rechts in die Altstadt.

Unsere Route führt vor der Brauerei nach links und zum Kreisel. Danach auf den Radweg neben der Straße nach Merkendorf.

In Merkendorf links durch das obere Tor, dann die Straße durch den Ort hinab. Nach dem unteren Tor weiter auf der Hauptstraße geradeaus. Wir stoßen auf die B 13. Da kurz links und gleich rechts nach Heglau. Das Obere Altmühltal tut sich auf.

In Heglau rechts via Hirschlach. Hier an der Linde vorbei geradeaus. Nun in großem Linksbogen gen Ornbau (km 26). Verzweigungspunkt in Ornbau ist das Obere Tor.

Tipp: Historisches Ornbau. Durch das Obere Tor bis zum Unteren Tor und der malerischen Steinernen Brücke.

Unsere Radwegmarkierung wechselt nun vom Blauen Karpfen in den Altmühlweg. Der schickt uns vor dem oberen Tor nach rechts und mit Hinweis "Großenried" gleich nach links. An der hellgrünen Kapelle rechts und weiter nach Haag.

Auch nach Überquerumg der Staatsstraße bleiben wir auf Asphalt. Flach geht's dahin, an Haag vorbei und links nach Mörlach. Dabei übergueren wir die Altmühl. In Mörlach rechts nach Großenried (km 33). Am Ortsende Großenried unmittelbar hinter der großen Kirche rechts auf den Radweg

Gleich danach Weidendorf. Da bei Bushalt und Kapelle rechts durch den Ort. Weiter nach Thann. Hier nicht rechts über die Altmühl, das ist die Ausweichroute bei Hochwasser.

Bei normalem Wasserpegel fahren wir in Thann geradeaus weiter gen Selinasdorf.

Vor Selingsdorf rechts dem Hinweis auf Winn folgen. Aber Obacht: Etwa 150 m nach der rosa Scheune müssen wir rechts auf den gepflasterten Weg durch den Wiesengrund und über die Altmühl. Dann am Vorfahrtschild nicht geradeaus locken lassen: Im Kleingedruckten steht da auf dem Radwegschild nämlich, dass dieser Weg bei Hochwasser zu nehmen ist. Wir fahren links nach Leutenbuch. Nach dem Ortsende geht es nun links und vor uns liegt die kurvige Strecke nach Herrieden.

In dem pferdefreundlichen Städtchen halten wir auf die Kirchen zu und finden uns mit dem Altmühlradweg am Marktplatz wieder (km 42). Hier beginnt die neue Markierung: [AN] für Ansbach verheißt hoch und tief bis ans Ziel.

Tipp: In Herrieden sehen wir uns vorher um.

Am Marktplatz biegen wir am Deocarbrunnen bei der Sparkasse in die Hintere Gasse ein. Geradeaus weiter durch die Fronveststraße bis zur Ampel an der Vorfahrtstraße. Hier nun rechts, die Straßenschilder verweisen auf unser neues Ziel "Hohenberg". Es gibt Radwege neben der Straße.

Aufwärts nach Hohenberg und Richtung Höfstetten. Da aber nicht hinein, sondern auf die Autobahnunterführung zu. Steiler bergan, geradewegs durch **Dautenwinden** hindurch und weiter, jetzt nur noch leicht ansteigend. Schließlich Elpersdorf - die Höhe ist erklommen! Im Ort geradeaus bis zur Linde, dann rechts in die Laurentiusstraße. Es ist out markiert. An der Trafostation links vorbei. Von nun an geht's bergab. Durch Dombach im Loch. Am Briefkasten links und der schönste Weg tut sich auf.

Am Ortsanfang von **Ansbach** kurz rechts und gleich links die Dombachstraße hinunter. Schier endlos geht es durch die Doppelhaussiedlung und auch in der Türkenstraße weiter abwärts: Sozusagen abzweigungsfrei rollen wir bis zur Bahn.

Unten durch die Unterführung. Und da scheiden sich die Geister: Wer direkt zum Zug will, hält sich unmittelbar nach der Unterführung rechts, wer noch einen Schwenk durch Ansbach machen will, radelt geradeaus weiter (km 53).

## Einkehren

#### **NEUENDETTELSAU**

www.neuendettelsau.de finden **Sie** Kapitel **Unter** im Kultur&Tourismus, Unterkunft&Gastronomie Einkehrmöglichkeiten.

#### Großenried

Gasthaus Zum Goldenen Engel

Goethestr, 13 Großenried Tel: 09822 5092

## Gasthaus Zum Roten Ochsen

Kirchenallee 1 Großenried Tel: 09822 7846

## Herrieden

Brauereigaststätte Ansbacher Hof Marktplatz 16

Herrieden Tel: 09825 257

## Gasthaus Limbacher

Vordere Gasse 34 Herrieden Tel: 09825 5373

## **Landgasthof Zur Sonne**

Vordere Gasse 5 Herrieden Tel: 09825 92460

Linde Café und Gaststätte

Marktplatz 4 Herrieden Tel: 09825 923075

Restaurant-Cafe Bambusgarten Am Eichelberg 3

Herrieden Tel: 09825 926400

#### **Taverne Akropolis**

Münchener Str. 14 a Herrieden Tel: 09825 1707

#### Merkendorf

Gasthaus zum Adler Adlerstr. 4 Merkendorf Tel: 09826 285

Gasthaus zur Krone Inh. Fam. Rohm

Marktplatz 5 Merkendorf Tel: (0 98 26) 79 07 Brotzeiten. Geöffnet: nur Do. von 14-24 Uhr (Gesellschaftstag)

**Gasthaus zur Sonne** 

Hauptstr. 6 Merkendorf Tel: 09826 404

#### Kaffeetasse

Hauptstr. 20 A Merkendorf Tel: 09826 655689

#### Krug zum grünen Kranze

Hauptstr. 54 Merkendorf Tel: 09826 9601

Rathaus-Stuben ..Il Giardino" Inh. Nazif Gajtani

Marktplatz 2 Merkendorf Tel: 09826 658853 Italienische Spezialitäten. Geöffnet: Mo.-Fr. von 17-23 Uhr, Sa. u. So. von 11-23 Uhr

#### Sauernheim

Gasthaus "Zur Eiche" Haus Nr. 18 Sauernheim Tel: 09871 289 www.zur-eiche.net Ruhetage: Montag und Dienstag Mi.-So. durchgehend warme Küche von 11- 20.30 Uhr

#### Wernsbach

Coethoure Warnshoobtel

Seite 7 von 12

udottiduo vverribuduritai Haus-Nr. 28 Wernsbach Tel: 09871 280

#### Windsbach

#### **Gasthof Sonne**

Hauptstr. 19 Windsbach Tel: 09871 9272 Fax: 09871 9288 Typisch fränkische Küche und kräftige Brotzeiten.

## Il Corso Pizzeria

Heinrich-Brandt-Str. 4 Windsbach Tel: 09871 1725

## Konditorei-Café Helmreich

Hauptstraße 23 Windsbach Tel: 09871 255 E-Mail: cafe helmreich@web.de www.cafe-helmreich.de Di.- Fr. von 6.30-18 Uhr (12.45-13.45 Uhr: Mittagspause)

Samstag von 6.30 -16.30 Uhr durchgehend, Sonn- und Feiertag von 8-16.30 Uhr durchgehend; Ruhetag: Montag

#### **Landgasthof Dorschner**

Heinrich-Brandt-Str. 21 Windsbach Tel: 09871 276

Fax: 09871 344

**Tuni uuuri Curi** E-Mail: info@landgasthof-dorschner.de www.landgasthof-dorschner.de Öffnungszeiten Restaurant: Mo. - So. 11-14 Uhr und 17-21 Uhr: Ruhetag: Dienstag

Wolframs-Eschenbach

**Bistro Weeger** 

Hauptstr. 2 Wolframs-Eschenbach Tel: 09875 97971935

Café am Heumarkt Inh. Mathilde Rathgeber

Heumarkt Wolframs-Eschenbach Tel: 09875 509 Geöffnet: Di.-Sa. von 11-18 Uhr, Sonn- u. Feiertage von 13-18 Uhr, Ruhetag: Mo.

Café Parzival Inh. Anita Christ

Wolfram-von-Eschenbach-Platz 4 Wolframs-Eschenbach Tel: 09875 971140 Geöffnet: Mo.-Sa. von 9-12 Uhr u. 14-18 Uhr, So. von 13.30-18 Uhr; Ruhetag: Mo. von Sept.-Mai

Eiscafé-Pizzeria Antonio

Obere Vorstadt 3 Wolframs-Eschenbach Tel: 09875 94969

**Gasthof-Hotel Sonne** 

Richard-Wagner-Str. 2 Wolframs-Eschenbach Tel: 09875 97970

# Fehler in der Tourenbeschreibung?

Korrekturen können an freizeit@vgn.de geschickt werden. Für jede Mithilfe, unsere Tipps so aktuell wie möglich zu halten, besten Dank!

# VGN-App

VGN Fahrplan & Tickets für Android, iOS und Windows Phone - mit Fahrplanauskünften, Fußwegekarten und Preis- und Tarifangaben für die gewählte Verbindung.

www.vgn.de/mobil/apps oder in den App Stores

#### http://www.vqn.de/radfahren/4 karpfenfilets/tour2/

Copyright VGN GmbH 2022

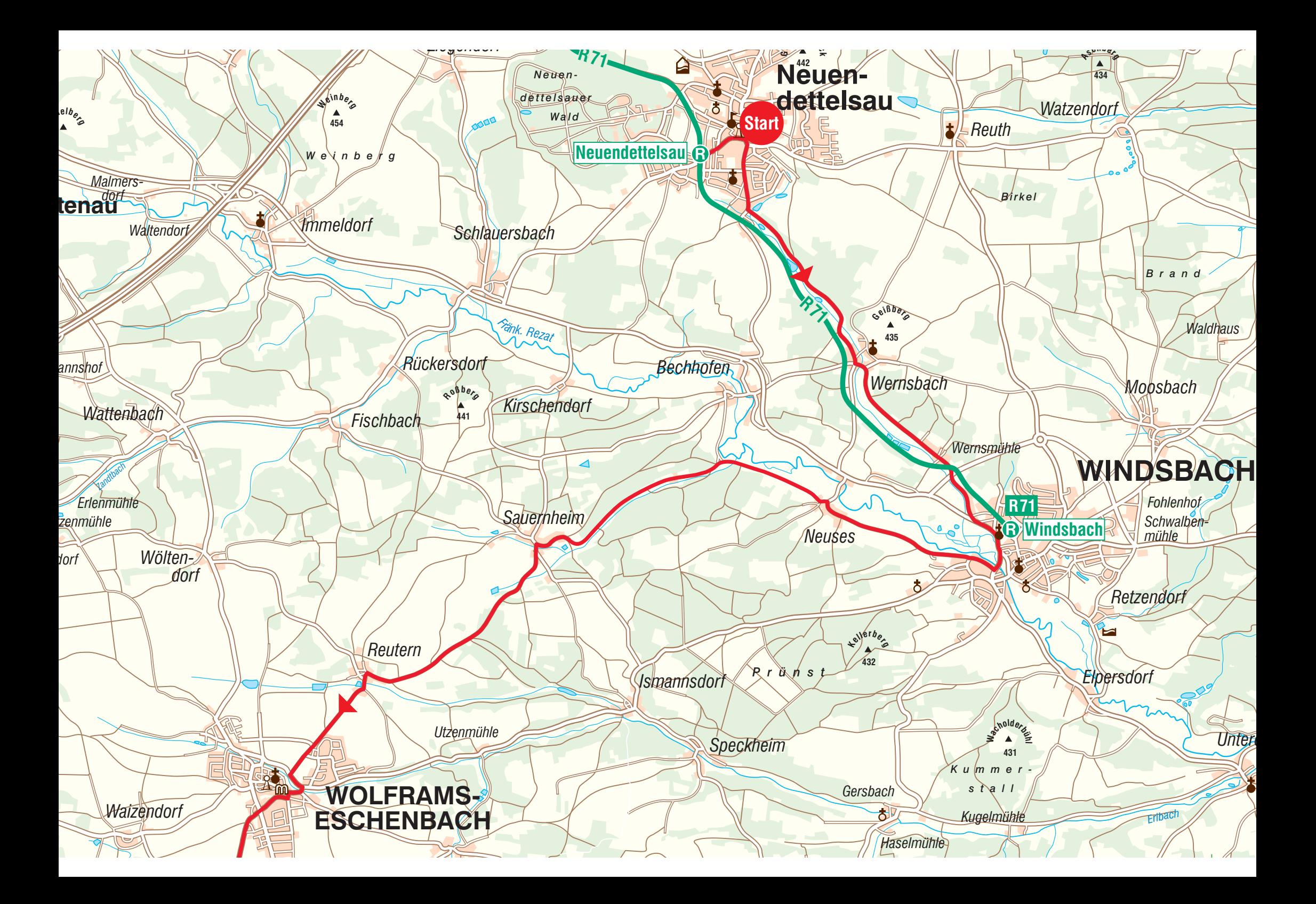

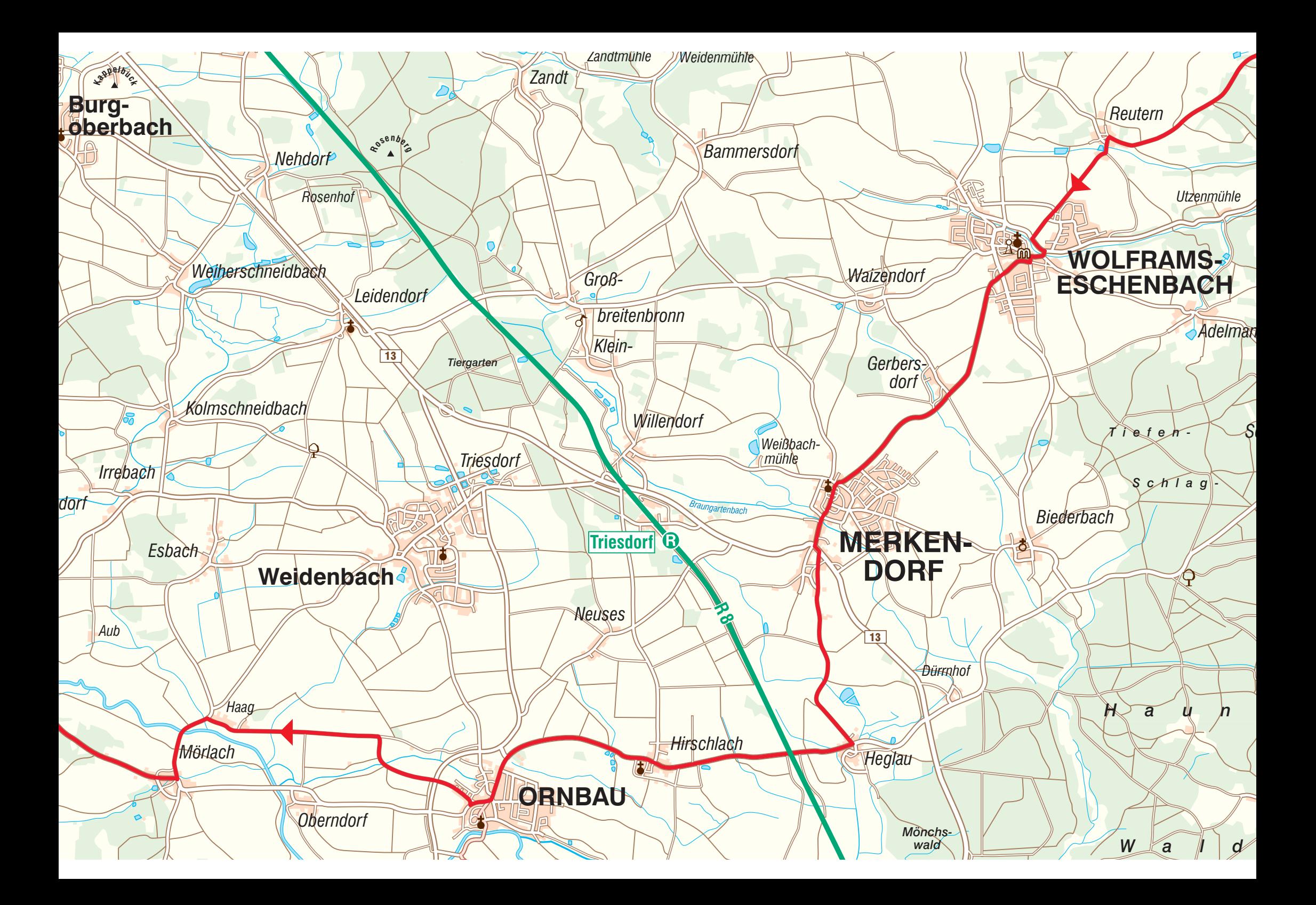

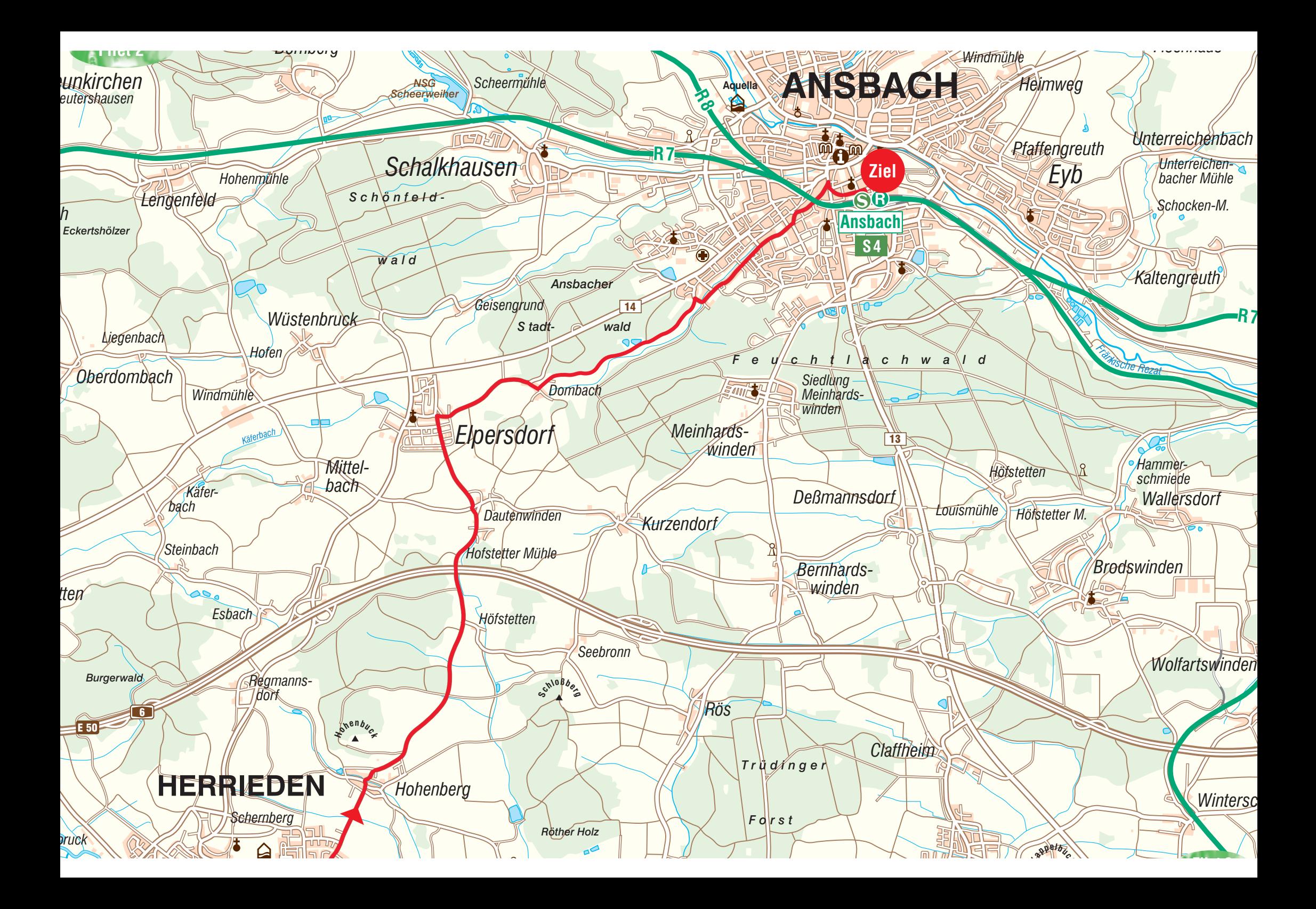

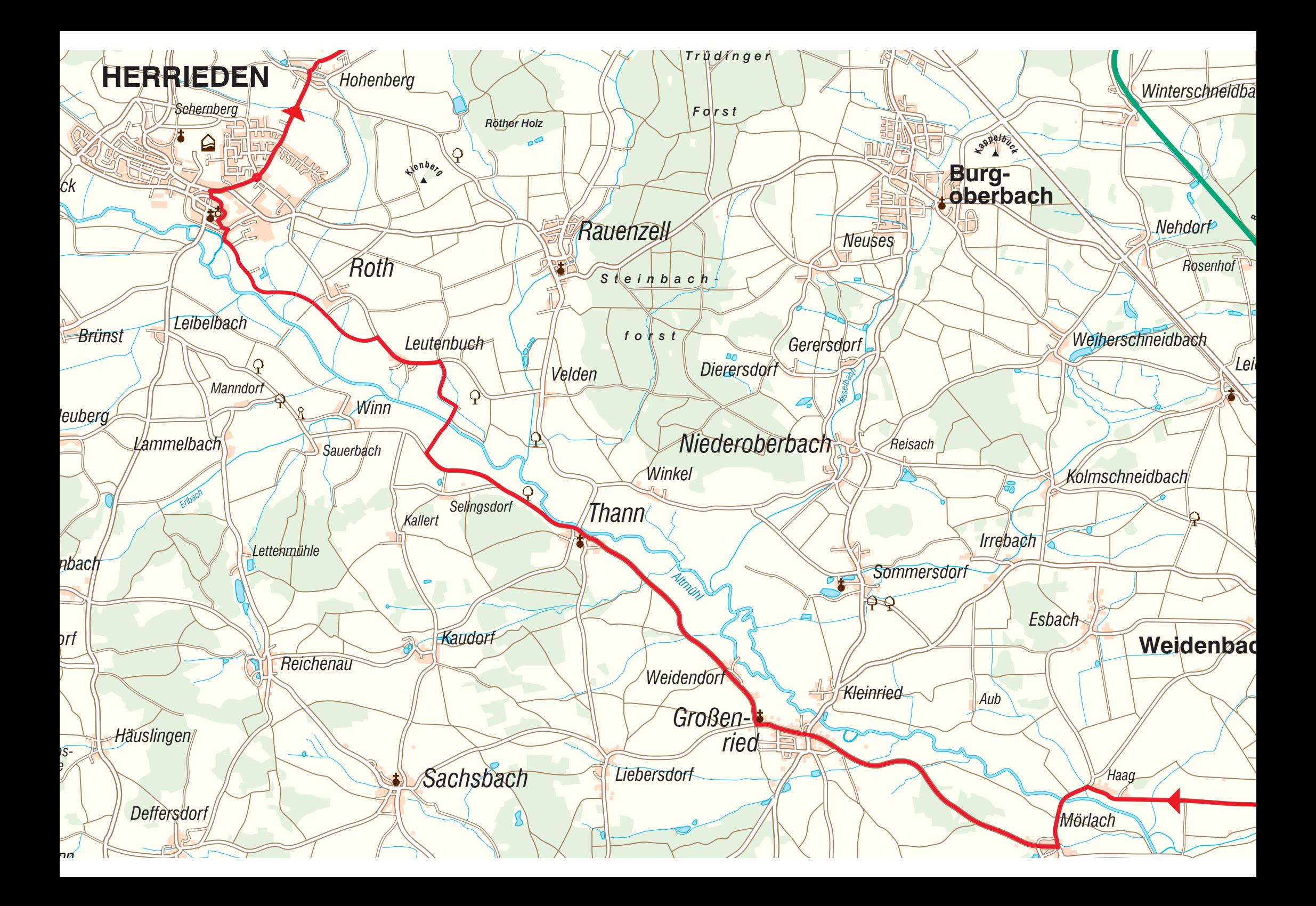